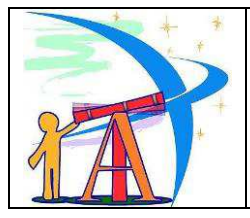

#### **Miami-Dade County Public Schools Division of Special Education Assistive Technology Assessment and Implementation Plan K-12**

**[http://assistivetech.dadeschools.net](http://assistivetech.dadeschools.net/) [http://www.tlc-mtss.com/assets/exploring\\_new\\_territories.pdf](http://www.tlc-mtss.com/assets/exploring_new_territories.pdf) <http://info.fldoe.org/docushare/dsweb/Get/Document-6801/dps-2013-65.pdf>**

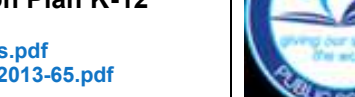

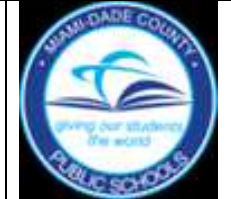

#### **REQUIRED: Signed Notice of Intent and Parental/Guardian Consent to Conduct a Screening/Assessment, FM 6279 Date of Signed FM 6279: 60 School Day Completion Date for AT Assessment\*:** Always download and use the most recent form. If you are submitting a copy of this AT Assessment and Implementation Plan, indicate why: To receive informal feedback, include email address: \_\_\_\_\_\_\_\_\_\_\_\_\_\_\_\_\_\_\_\_\_\_\_\_\_\_\_\_\_\_\_\_\_\_\_\_\_\_\_\_\_\_\_\_\_\_\_\_\_@dadeschools.net  $\square$  To request AT tools/equipment for school based trial, (indicate tool(s) here): To request assistance/support from District LATS Team (Local Assistive Technology Specialist) in completing this assessment at the school level. Submit completed form: by email attachment to **[assistivetech@dadeschools.net](mailto:assistivetech@dadeschools.net)** or a COPY to mail code 2861, Attn: Assistive Technology (originals

should be filed in the student's cumulative folder). For detailed information on the ATIP process, view a tutorial, "Assistive Technology Screening,

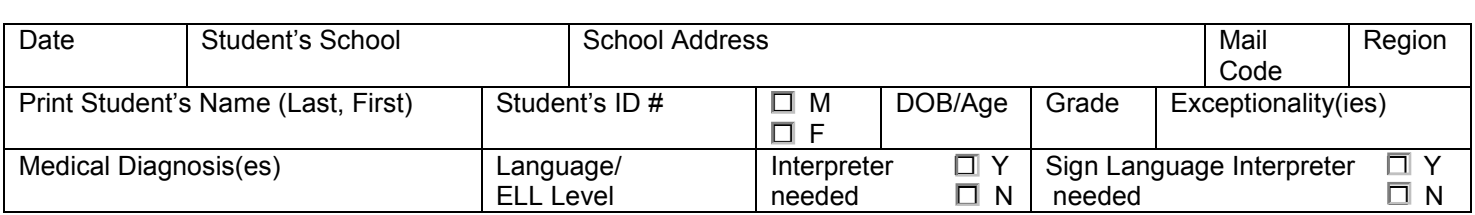

1. List the Priority Educational Needs (PENs) that assistive technology will support:

Assessment and Implementation K-12" at: **[http://assistivetech.dadeschools.net](http://assistivetech.dadeschools.net/)** in the "Highlights" section.

- 2. List the IEP goal(s) that assistive technology will support:
- $\mathcal{L}_\text{max} = \frac{1}{2} \sum_{i=1}^{n} \frac{1}{2} \sum_{i=1}^{n} \frac{1}{2} \sum_{i=1}^{n} \frac{1}{2} \sum_{i=1}^{n} \frac{1}{2} \sum_{i=1}^{n} \frac{1}{2} \sum_{i=1}^{n} \frac{1}{2} \sum_{i=1}^{n} \frac{1}{2} \sum_{i=1}^{n} \frac{1}{2} \sum_{i=1}^{n} \frac{1}{2} \sum_{i=1}^{n} \frac{1}{2} \sum_{i=1}^{n} \frac{1}{2} \sum_{i=1}^{n} \frac{1$ 3. What is it we want this student to be able to do within the student's education program that he/she isn't able to do because of his/her disability? \_\_\_\_\_\_\_\_\_\_\_\_\_\_\_\_\_\_\_\_\_\_\_\_\_\_\_\_\_\_\_\_\_\_\_\_\_\_\_\_\_\_\_\_\_\_\_\_\_\_\_\_\_\_\_\_\_\_\_\_\_\_\_\_\_\_\_\_\_\_\_\_\_\_\_\_\_\_\_\_\_\_\_\_\_\_\_\_\_\_\_\_\_\_\_
- 4. Name of Curriculum Support Specialist (CSS) / ESE Support Please indicate support area:  $\Box$  ASD  $\Box$  EBD  $\Box$  InD  $\Box$  OHI  $\Box$  OI  $\Box$  SLD  $\Box$  TBI  $\Box$  VI  $\Box$  other □The CSS was contacted for assistance prior to asking for District LATS Team assistance. Recommendations of CSS:
- 5. The Assistive Technology Screening and Consideration Checklist has indicated a need for an Assistive Technology (AT) Assessment and Implementation Plan in the following area(s) of need: **[Writing/Composing](#page-1-0) [Reading](#page-2-0) [Math](#page-3-0) [Learning Strategies](#page-4-0) [Communication](#page-5-0)**

In the table below, identify the school support team members who will serve as the assessment team. Roles in AT Assessment include, (but are not limited to): monitor the 60 school day timeline for completion of assessment, coordinate the assessment team, make recommendations for positioning, acquire/program/set up/maintain AT tool/equipment, provide/attend training, facilitate and support student use of AT in the curriculum, collect and review data on AT use.

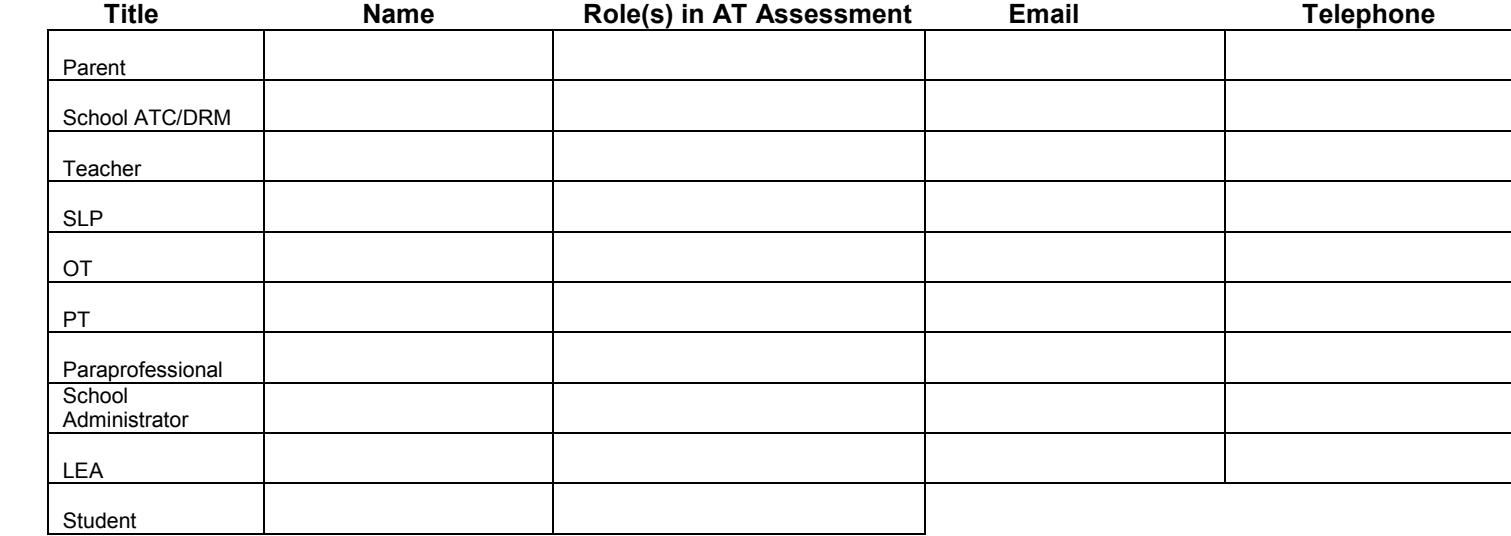

 **School Administrator's Signature: \_\_\_\_\_\_\_\_\_\_\_\_\_\_\_\_\_\_\_\_\_\_\_\_\_\_\_\_\_\_\_\_\_\_\_\_\_\_\_\_\_\_\_\_\_\_\_\_\_\_\_\_\_\_\_\_\_\_\_\_\_\_\_\_\_\_\_\_ Date: \_\_\_\_\_\_\_\_\_\_\_\_\_\_\_\_** 

 **AT Contact Person's Signature: I have reviewed this ATIP: \_\_\_\_\_\_\_\_\_\_\_\_\_\_\_\_\_\_\_\_\_\_\_\_\_\_\_\_\_\_\_\_\_\_\_\_\_\_\_\_\_\_\_\_\_\_\_ Date: \_\_\_\_\_\_\_\_\_\_\_\_\_\_\_\_**  \*60 school days do not include weekends, holidays, teacher planning days. \*NO adjustments in due date can be made due to student absences.

### **Strategies, Tools & Trials: WRITING/COMPOSING**

**[AT for Writing](http://www.cited.org/index.aspx?page_id=108)** - from Center for Implementing Technology in Education (CITE) **[Low Tech AT to Support Writing](https://prezi.com/atze9gx2pr3m/low-tech-assistive-technology-to-support-writing/)** from Prezi Items in **bold**/**blue** = online information or free downloads/resources available for trial

<span id="page-1-0"></span>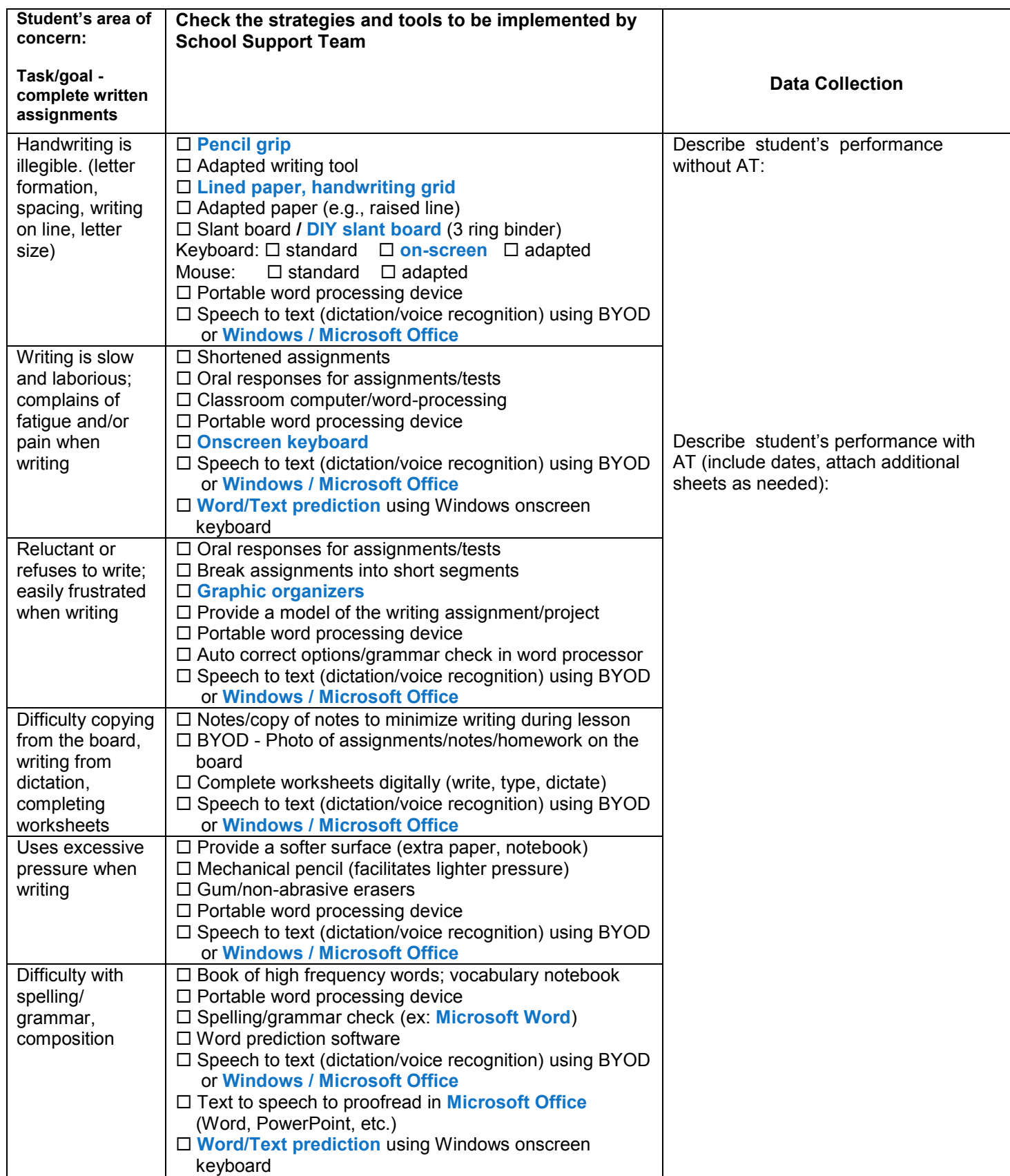

# **Strategies, Tools & Trials: READING**

<span id="page-2-0"></span>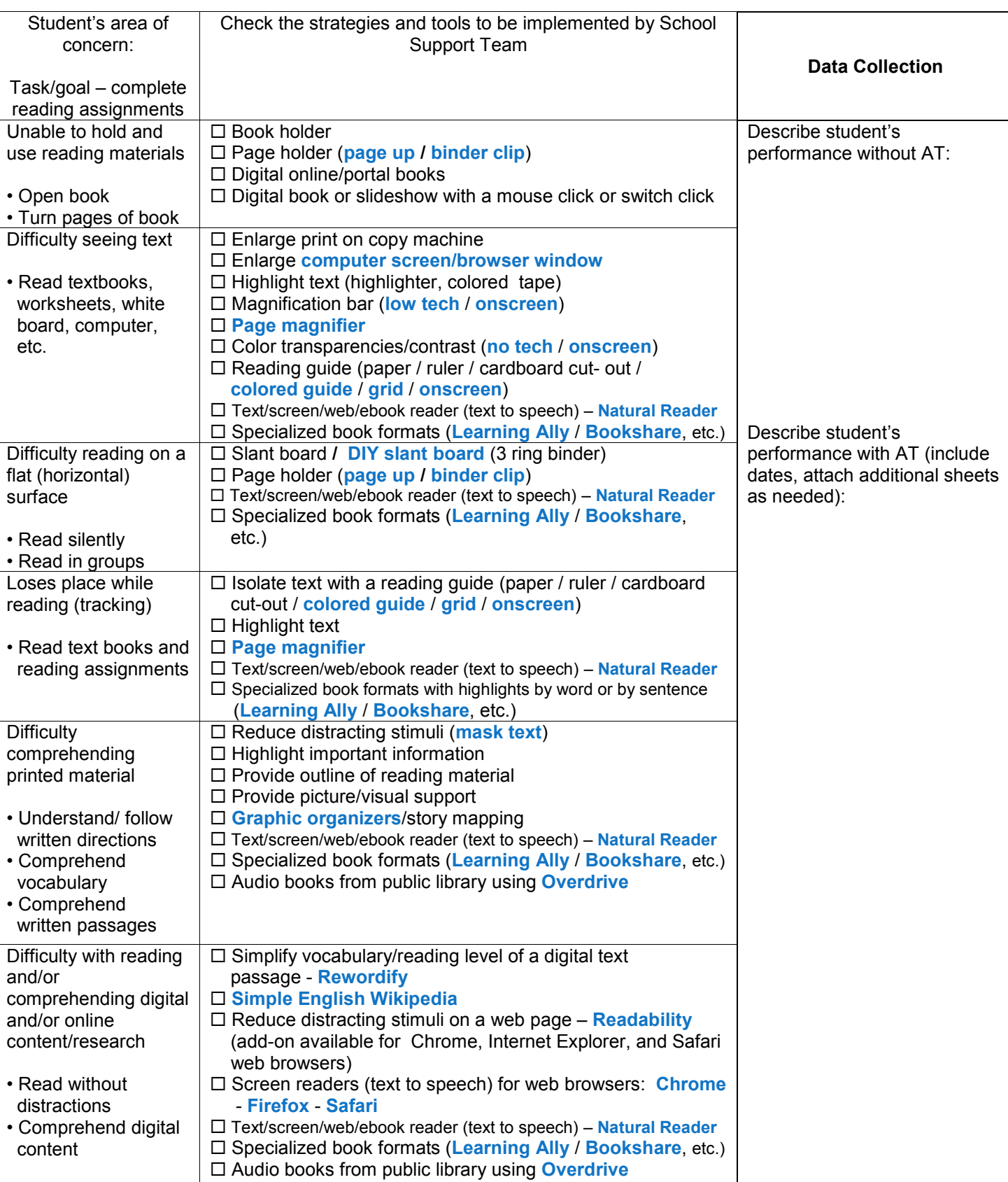

Items in **bold**/**blue** = online information or free downloads/resources available for trial

# **Strategies, Tools & Trials: MATH**

Items in **bold**/**blue** = online information or free downloads/resources available for trial

<span id="page-3-0"></span>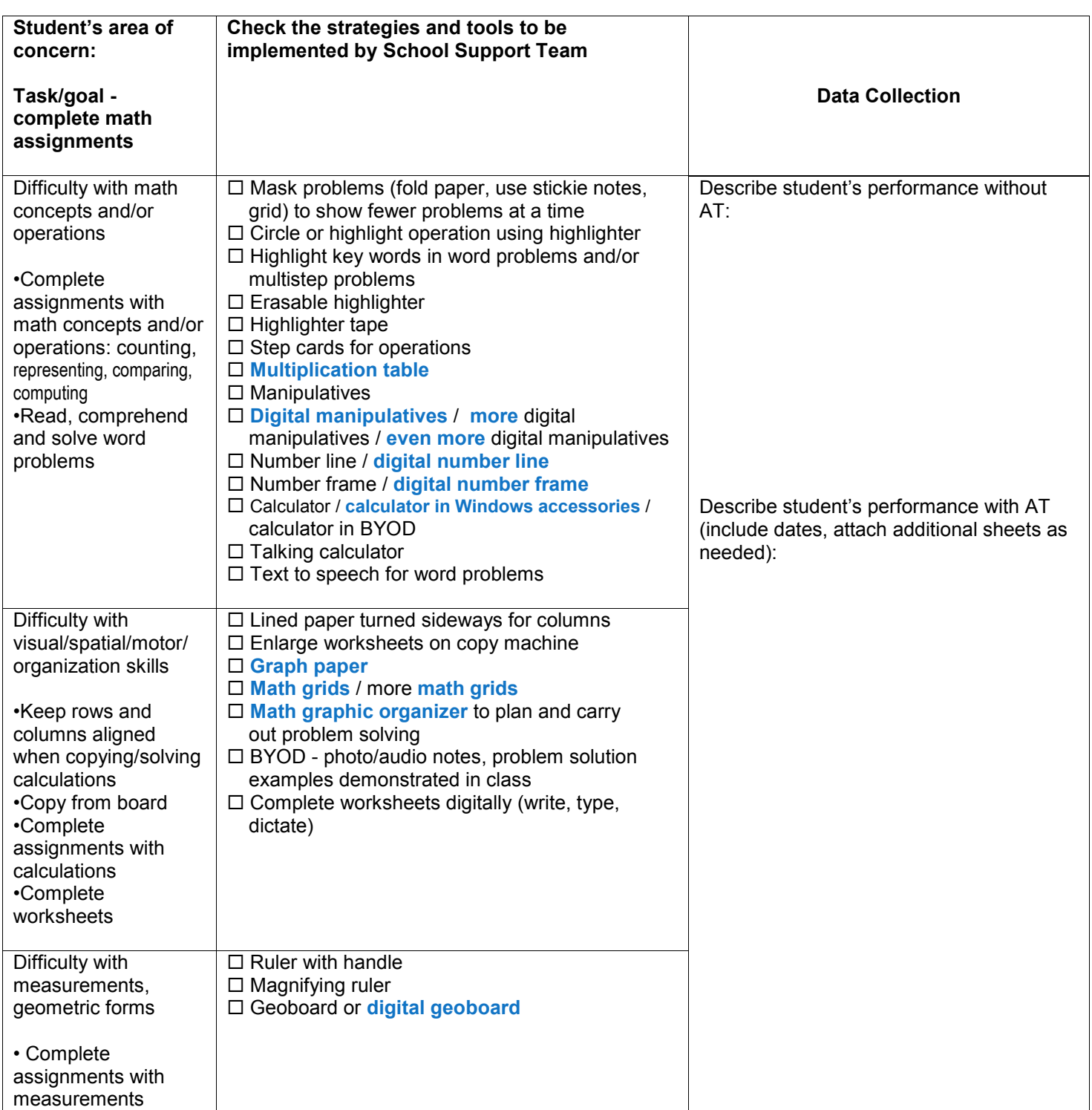

## **Strategies, Tools & Trials: LEARNING STRATEGIES**

**Items in bold/blue** = online information or free downloads/resources available for trial

<span id="page-4-0"></span>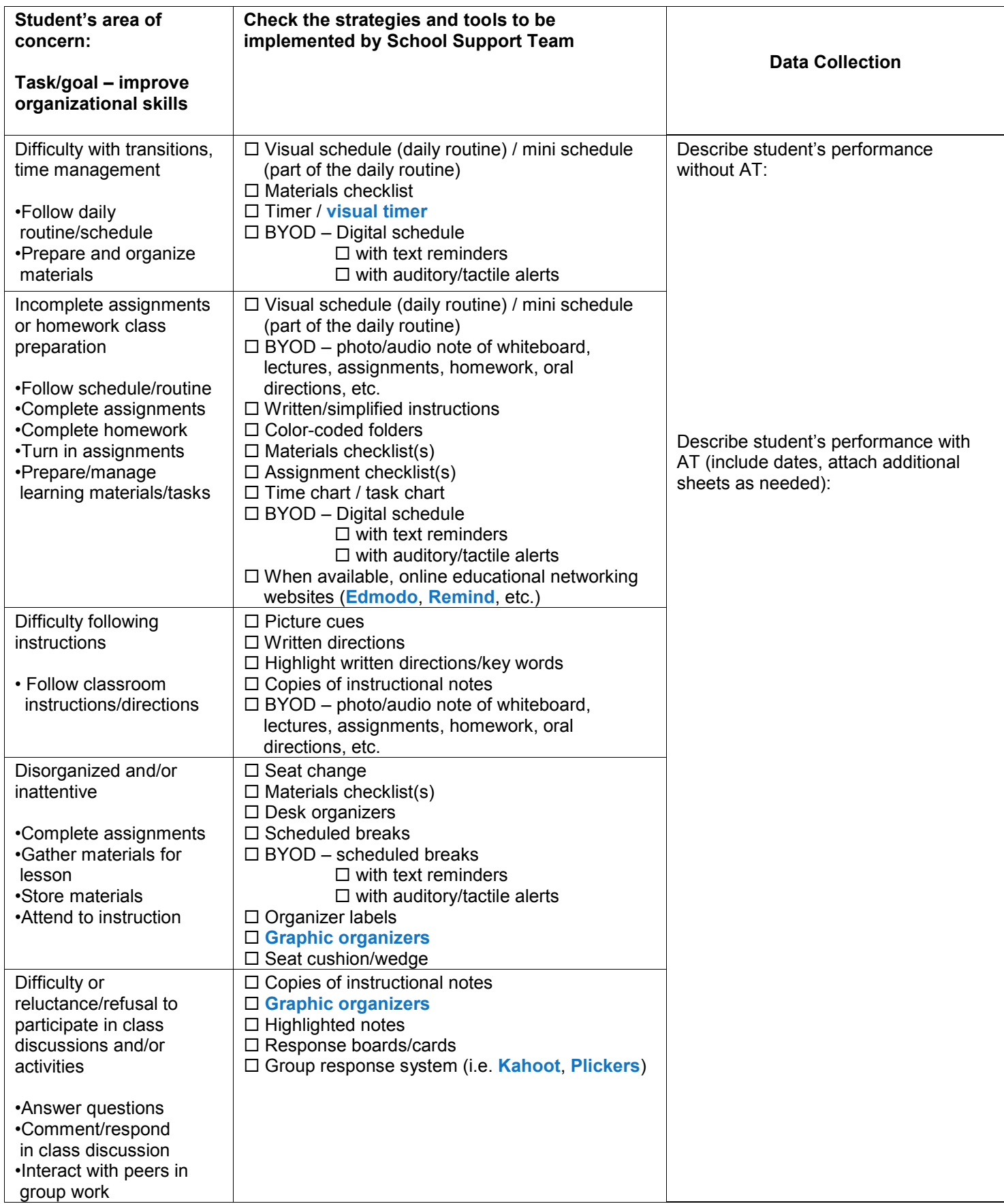

### **Strategies, Tools & Trials: COMMUNICATION**

Items in **bold**/**blue** = online information or free downloads/resources available for trial

<span id="page-5-0"></span>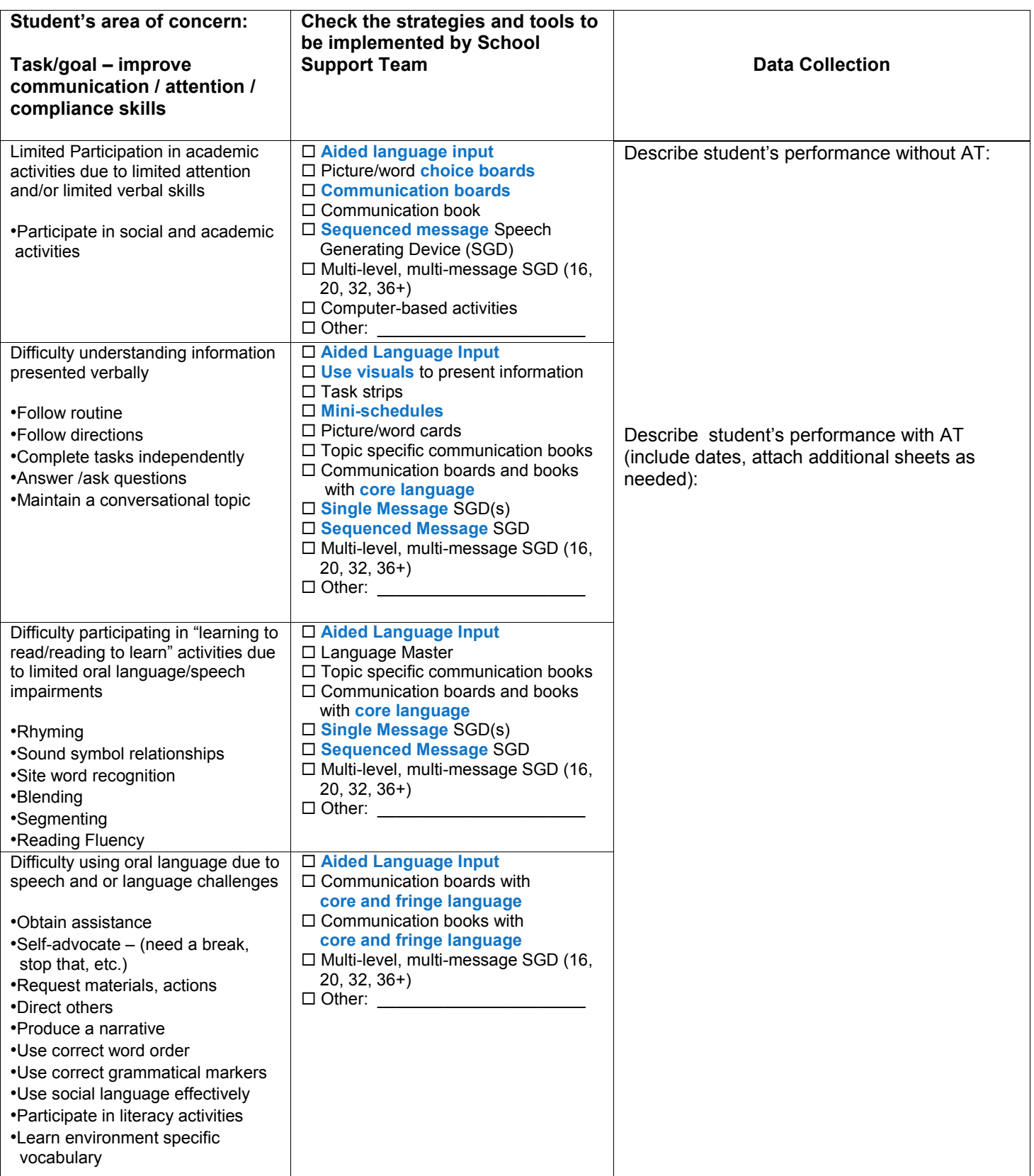

\*Selection methods may be: Eye Gaze, Direct Select, Picture Exchange, Partner Assisted Scanning, and Scanning

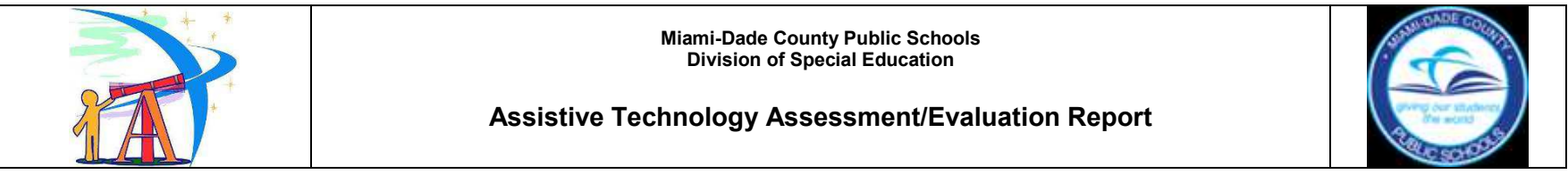

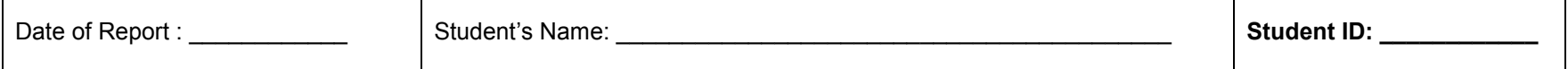

The school team has tried a variety of assistive technology strategies and tools to address the learning needs of this student. The student has shown a need for continued use of assistive technology. As a result, the following recommendations are being made. Information from this report should be used to develop a quality IEP and should be updated at least annually.

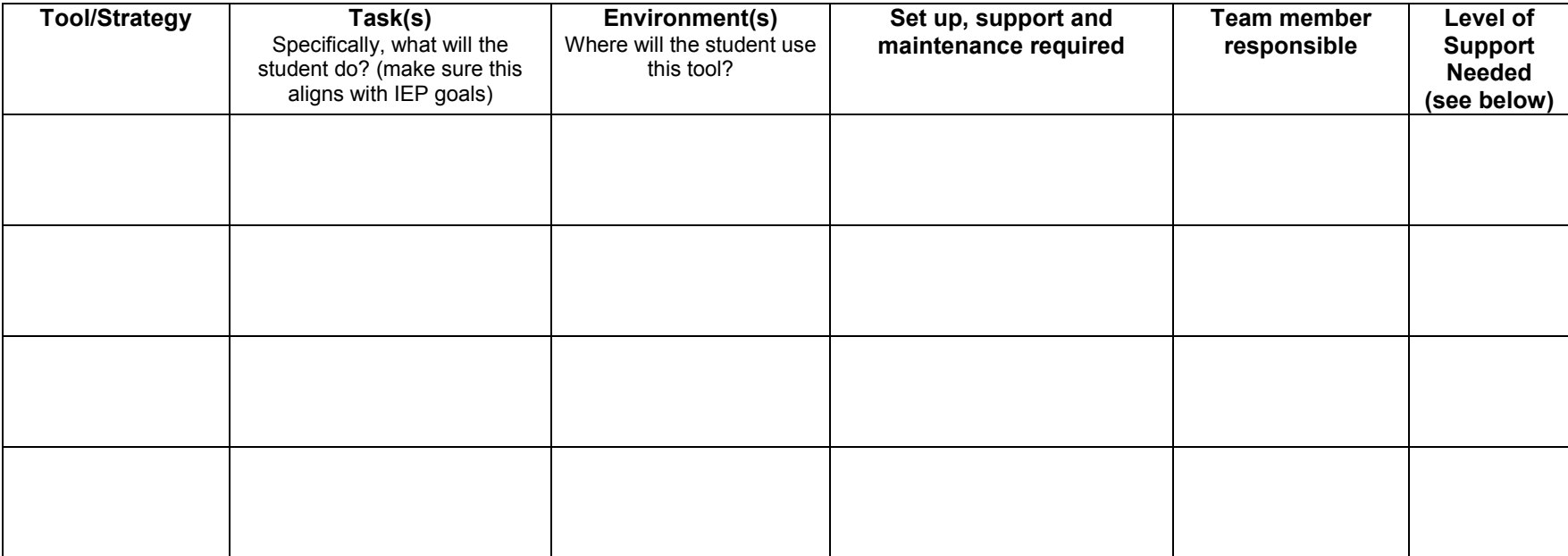

Levels of Support: 1 Monthly/consultation 2 Weekly/collaboration 3 Extensive/Daily 4 Multiple times throughout each day

Date of Expected Review Meeting (must be at least annually): \_\_\_\_\_\_\_\_\_\_\_\_\_\_\_\_\_\_\_

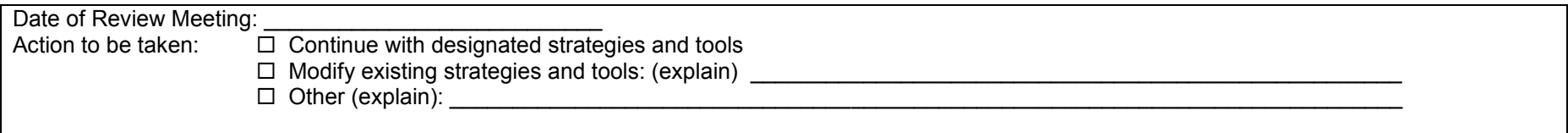